# **AutoCAD Crack Free Download For Windows**

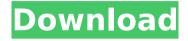

## AutoCAD Crack+ X64

Quick tips for AutoCAD Activation Code from the Autodesk Help page: On computers without an AutoCAD system, you can make changes to your drawing by moving objects around, deleting objects, and opening and closing drawing objects. You cannot combine objects (such as lines and circles) or switch between objects (such as lines and circles) in the same way that you can do it in a drawing program. You cannot move a complete drawing to a different folder. History of AutoCAD If you're like me, you're probably eager to know more about the history of the very popular AutoCAD software. I found this great little AutoCAD timeline which tells the story of the software from its inception to present. There are quite a few timeline related videos on YouTube which give a little bit more insight into the timeline. Some of the highlights of that timeline include the following: In 1984, you can be working on a drawing for an entire year before you can finally publish it. In 1987, the AutoCAD software is renamed AutoCAD 1.1. In 1988, the Supervisory Graphics Software (SGS) is established to market AutoCAD and other AutoCAD related products. In 1989, AutoCAD was designed for corporate use. In 1991, the LT Graphics Control is introduced. In 1992, the GeoCAD and TABBEDI are introduced. In 1993, the 3D VIEW is introduced. In 1994, the 3D PROJECT is introduced. In 1995, the DRAW (drawing) and DRAW VIEW (editing) are introduced. In 1996, the DIMENSION and DIMENSION DRAW are introduced. In 1998, the DRAFT VIEW and MANAGE DRAW are introduced. In 1999, the DRAW/DRAW VIEW (Microsoft Windows) is introduced. In 2001, the DIMENSION DRAW and DIMENSION VIEW are introduced. In 2002, the EDLIN

module is added. In 2004, the BOBJECT module is added. In 2005, the AUTOQUERY module is added. In 2006, the RENAME module is added. In 2009, the EDIT drawings module is added. In 2010, the Data Viewer module is added.

## **AutoCAD Crack Activator [2022-Latest]**

Geometry AutoCAD is the leading vector graphics application suite in the world. While the emphasis of the company has shifted to Autodesk Design Suite, which includes 2D CAD and 3D modeling software, Autodesk continued to develop CAD applications in various areas, such as 3D and digital content creation. These include the following CAD products: Autodesk DWG viewer -View DWG and DXF files; converting to PDF and other formats AutoCAD LT -Beginner's CAD package AutoCAD Architecture - Complete Building Design Environment AutoCAD Electrical - Electrical Design Software AutoCAD Mechanical - Mechanical Design Software AutoCAD Electrical Mechanical -Combines the functions of the former AutoCAD Civil 3D - 3D modeling AutoCAD Inventor - 3D Product Design Revit - Building Information Modeling software (2010) Enterprise Architect - 3D BIM design suite Competition from Autodesk Beginning in January 2005, Autodesk launched its own version of the CAD market, the Autodesk App Exchange (formerly Autodesk Exchange Apps), through which independent software vendors (ISVs) and developers can provide CAD-related software. The Autodesk Exchange Apps are available for the following software packages: AutoCAD - CAD application AutoCAD LT -Beginner's CAD package AutoCAD Mechanical - Mechanical design software AutoCAD Electrical - Electrical design software AutoCAD Electrical Mechanical - Combines the functions of the former AutoCAD Civil 3D - 3D modeling In late 2005, Autodesk rolled out its first application for the iPad, Autodesk Mobile, in conjunction with a hardware upgrade to the iPad. Autodesk Mobile is available for the iPad 2, iPad 3, iPhone 4, and iPhone 5. In 2013, Autodesk launched Fusion 360, a free online 3D modeling tool, in conjunction with an upgrade to Autodesk Forge, a cloud-based service for building custom applications. In 2014, Autodesk launched the brand new tool of Autodesk, the Autodesk Artist. As part of its brand campaign, Autodesk set up the Autodesk Artist platform, a cloud-based software that is designed for collaborative 3D content creation. In addition to being released as a web-based service, Autodesk Artist was made available to all AutoCAD users in the cloud as a CAD app in

# ca3bfb1094

#### AutoCAD Crack For PC

Install and open a new 3D view from 3D Home Menu > 3D > 3D View > 3D Window. Select the product model, and export the model into a directory. Run the keygen and choose the options. Run Autocad. Choose the directory where you saved the product model and open it. Choose the scale on which you will save. Click Save. Delete the generated file. Open the model from the Autodesk App Center. Close the Autocad Model Window. Click the menu icon in the upper-left side, and select Export. Choose the format, and save it. Run the executable file, and see the output in the window. And then you are done. Thoughts on Survivor: Heroes vs Healers vs Hustlers: Lost - Episode 17 The Heroes vs. Healers vs. Hustlers tribe merged into one tribe this week. Before the merge, I thought that was a stupid move because it leaves people in the game for a long time with few people having a chance of making the merge at the merge tribal. It really wasn't until they merged that I started seeing the big picture. I'm not sure how that happened. Once the merge happened and the dust settled, I realized that merging the tribes was the best move they could have made. It essentially gave each person a "mini-season" to further their cause. The longer each person is in the game, the more chance they have of winning the \$1 million. Not to mention, being in the same tribe with the 5 vets who you are up against just may be the biggest disadvantage in this game. I'm very excited to see how things play out for these 6 players. They've been put into some strange situations in challenges, but I do believe they are all going to be fine. They are definitely the most loyal to each other. Everyone has a bit of a dark side that could come out at any time. With that being said, I don't see anyone losing the game. Here are the thoughts I have from this episode: Jurantia - I think what makes him stand out from the rest of the tribe is that he doesn't stick to what they call the majority vote. Every now and then he'll follow his own path and it might work, but most of the time it doesn't

### What's New In AutoCAD?

AutoCAD Web App: Get in and out of AutoCAD with a web browser and no other software needed. Use on any PC or Mac. (video: 1:15 min.) Add custom

button controls and text styles to Windows Start screen and Office taskbar. (video: 1:29 min.) New commands for drawing precision laser cutting, and jigsaw cutting. The ability to convert curves to lines in multiple ways. New command to show linework as an ASCII art image. New command to resize layer labels. Improved grid, text, and dimension tools. Improved AutoLISP code generation. More precise grid snap and transform modes. And so much more! Minor Changes in AutoCAD 2023 Improved fit: Ctrl-click to set the fit method. Changes the default setting. Now you can also right-click to set the fit method and the command will be available for all objects in the current drawing. Raster-to-vector conversion tools: New conversion tools make it easier to convert a raster image to vector for editing. Raster-to-vector conversion now happens automatically when you import an image or convert an image from a different format. Use the Convert to Vector command to make a vector copy of a raster image. Use the Reproject Raster command to convert a raster image to vector. Smaller workspace: The workspace area is now smaller. At the beginning of a session, the workspace will default to the default workspace. You can choose the size of the workspace area from the View menu. A new tab on the View menu allows you to choose the default workspace size. This feature is available when you log in to AutoCAD using an account registered to a firm or personal license. Tidy command: Use this command to tidy the workspace or the entire drawing. You can use it to delete, move, or snap the objects in your drawing. If you try to use the command on the drawing window, you will see a message saying you are not logged in. Copy command: Copy one or more objects to the clipboard. You can use this command in QuickCoPY mode to immediately paste a selection to a new drawing. You can also use the Copy command in Report tool to copy a selection to the clipboard. Open options:

# **System Requirements:**

Minimum: OS: Windows XP, Vista, 7, 8, 8.1, 10 Processor: 2.0 GHz or higher CPU Memory: 2 GB RAM Graphics: Direct3D 9.0c, OpenGL 2.0 Hard Drive: 2 GB available space Additional Notes: Saving of screenshots and videos is not supported. LIVE 2D is a game, which may produce unexpected results. Please let us know, if there is any problems with game. For

https://wilsonvillecommunitysharing.org/wp-

content/uploads/2022/07/AutoCAD\_Keygen\_Full\_Version\_Free\_Download\_WinMac.pdf

https://beckleyservices.com/wp-content/uploads/2022/07/AutoCAD\_Crack\_\_\_Download\_Latest\_2022.pdf

https://ventanasantiruido.info/2022/07/23/autocad-2018-22-0-crack-final-2022/

https://idenjewelry.com/wp-content/uploads/AutoCAD-126.pdf

https://openaidmap.com/autocad-23-0-crack-serial-key-free-download/

https://fraenkische-rezepte.com/autocad-activation-code-latest/

https://toptenwildlife.com/wp-

content/uploads/2022/07/AutoCAD Crack Full Product Key Free April2022.pdf

https://emiratesoptical.net/autocad-product-kev-free-pc-windows/

https://online-ican.ru/autocad-24-2-crack-2022/

http://indiebonusstage.com/autocad-2018-22-0-crack-license-code-keygen-download-updated-2022/

https://gardeners-market.co.uk/advert/autocad-2022-24-1-license-key-for-pc/

https://htownkitchenandbath.com/2022/07/23/autocad-24-1-crack-mac-win-latest/

https://recycledsigns.com/advert/autocad-2017-21-0-crack-serial-number-full-torrent-pc-windows/

https://sehatmudaalami65.com/autocad-19-1-crack-keygen-full-version-april-2022/

https://mayoreoshop.com/wp-content/uploads/2022/07/AutoCAD Crack 2022.pdf

https://anipool.es/wp-content/uploads/2022/07/benham.pdf

https://endleleni.com/wp-content/uploads/2022/07/fartrev.pdf

https://konnektion.com/advert/autocad-23-1-crack-download-2/

https://nameme.ie/autocad-crack-with-full-keygen-for-pc/